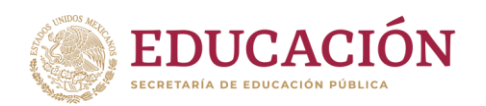

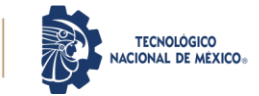

#### **1.Datos Generales de la asignatura**

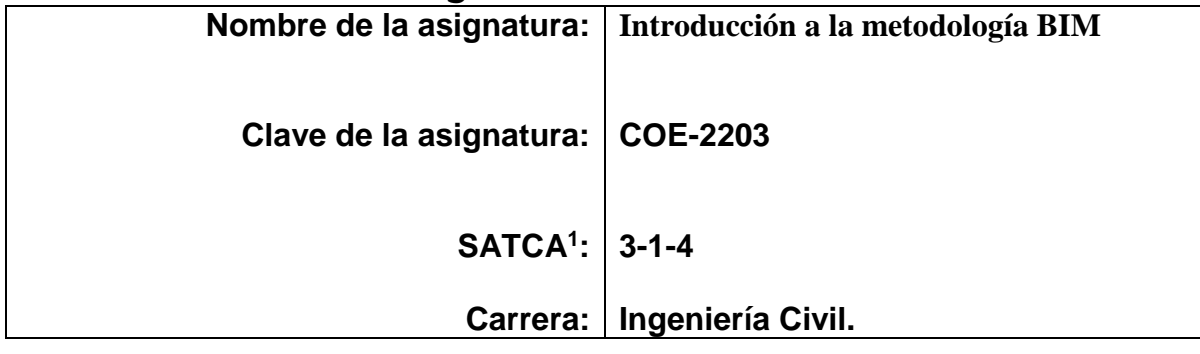

### **2. Presentación**

### **Caracterización de la asignatura**

Esta asignatura aporta al perfil del ingeniero civil, la capacidad de realizar una planeación, diseño, control, ejecución, mantenimiento, operación, demolición y rehabilitación de cualquier obra de infraestructura, vinculando el trabajo colaborativo de las personas que intervienen y la documentación, con el uso de las herramientas tecnológicas, para facilitar la Inter operatividad en tiempo real entre los agentes participantes durante todo el ciclo de vida de la construcción.

La metodología BIM (Modelado de la Información de la Construcción) es una herramienta que ayuda a mejorar el trabajo colaborativo de los diferentes actores que intervienen en cualquier tipo de obra de infraestructura, reduciendo las actividades que no benefician a las partes involucradas. Además, aporta mejoras en los procesos, estimaciones, costos y refuerza al cumplimiento de los plazos de entrega. Todo lo anterior se cumple en base a la información ordenada, coordinada, coherente y compartida de la obra de construcción y haciendo uso de las herramientas tecnológicas, esto quiere decir diferentes softwares que se aplican cada una de las etapas de la metodología BIM.

Esta asignatura tiene una relación muy importante con cada una de las asignaturas del área de ingeniería, ya que se pueden generar proyectos integradores de diferentes obras de infraestructuras, tales como: edificios de concreto, edificios de acero, carreteras, proyectos urbanos, obras de alcantarillado, obras de abastecimiento de agua, naves industriales, aeropuertos, ferrocarriles, plantas de tratamiento, etc.

Se recomienda que la materia se cursa por el estudiante en los últimos semestres con el fin poder generar un proyecto integrador.

#### **Intención didáctica**

1

Sistema de Asignación y Transferencia de Créditos Académicos

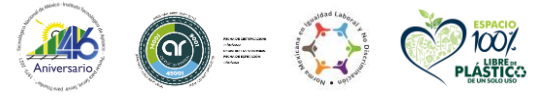

**Carretera Apizaco-Tzompantepec, esquina con Av. Instituto Tecnológico S/N, Conurbado Apizaco-Tzompantepec, Tlaxcala, Mex. C.P. 90491 Tel. (241) 4172010 Ext. 144, e-mail: direccion@apizaco.tecnm.mx tecnm.mx | apizaco.tecnm.mx SSCILLE** 

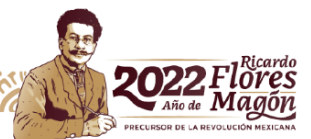

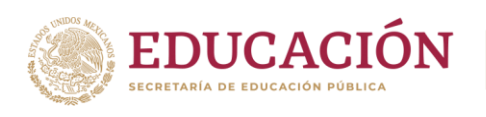

La asignatura de componen de cinco temas los cuales esta distribuidos de la siguiente manera:

**TECNOLÓGICO** NACIONAL DE MÉXICO.

Tema 1 Conceptos Básicos, este se contempla información general respecto a la metodología BIM, la historia, normatividad nacional e internacional, las siete dimensiones que contempla la metodología, además las ventajas y desventajas, por lo que el estudiante conocerá toda la información referente a la metodología.

Tema 2. Análisis y diseño, este consiste en que el estudiante conozca la aplicación de la metodología en las etapas de estudios previos, anteproyecto, proyecto básico, proyecto ejecutivo y lo relacione con cualquier obra de infraestructura.

Tema 3. Construcción, este consiste en realizar un modelo digital en donde se pueda reflejar y controlar los materiales, costos y los diferentes procedimientos para poder cumplir en los plazos estipulados de entrega de la obra.

Tema 4. Mantenimiento y operación, este consisten en contemplar el programa de mantenimiento de la obra de infraestructura, además de dar seguimiento a la operatividad de la construcción, con la finalidad de poder tener mantenimiento preventivo.

Tema 5. Demolición y rehabilitación, este contempla el análisis del reciclado y reutilización de los diferentes materiales que se puedan tener otro uso, además la gestión de los residuos sólidos de la construcción y demolición, con la finalidad de que se genere el menor daño a la naturaleza.

Cada uno de los temas se expondrá el uso de los diferentes softwares que intervienen en las diferentes etapas que menciona la metodología BIM para mejorar el trabajo colaborativo.

El estudiante al inicio de la asignatura conformará equipos de trabajo de por lo menos 5 integrantes y determinará qué tipo de proyecto de infraestructura realizará para poder aplicar la metodología BIM.

Se recomienda elaborar un cronograma de entrega de cada una de las etapas de la metodología para que el estudiante vaya documentando y analizando que tipo de software se debe utilizar.

Las competencias genéricas que desarrollará el estudiante que curse la asignatura será: trabajo en equipo, habilidades para buscar, procesar y analizar información, capacidad de análisis y de síntesis, capacidad de organizar y planificar, comunicación oral y escrita, conocimientos generales de la carrera, manejo y uso de computadora.

Por la diversidad de los proyectos que se pueden generar, es recomendable que los docentes que imparten las diferentes asignaturas del área de ingeniería apoyen en la revisión de la información técnica de cada proyecto y que el docente que imparta la asignatura le de seguimiento a la aplicación correcta de la metodología BIM.

Por lo que cada proyecto que genere el estudiante tendrá la aplicación de diferentes asignaturas del área de ingeniería, por lo tanto, se generara un proyecto integrador y esto dará la pauta para que el estudiante que lo decida pueda titularse por la opción de Proyecto Integrador.

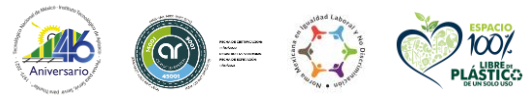

**Carretera Apizaco-Tzompantepec, esquina con Av. Instituto Tecnológico S/N, Conurbado Apizaco-Tzompantepec, Tlaxcala, Mex. C.P. 90491 Tel. (241) 4172010 Ext. 144, e-mail: direccion@apizaco.tecnm.mx tecnm.mx | apizaco.tecnm.mx CELLARS CITIES SEGGRA** 

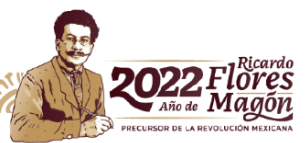

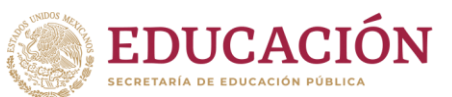

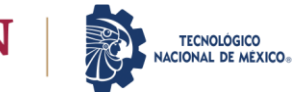

# **3. Participantes en la actualización, el diseño, consolidación y/o seguimiento curricular del programa**

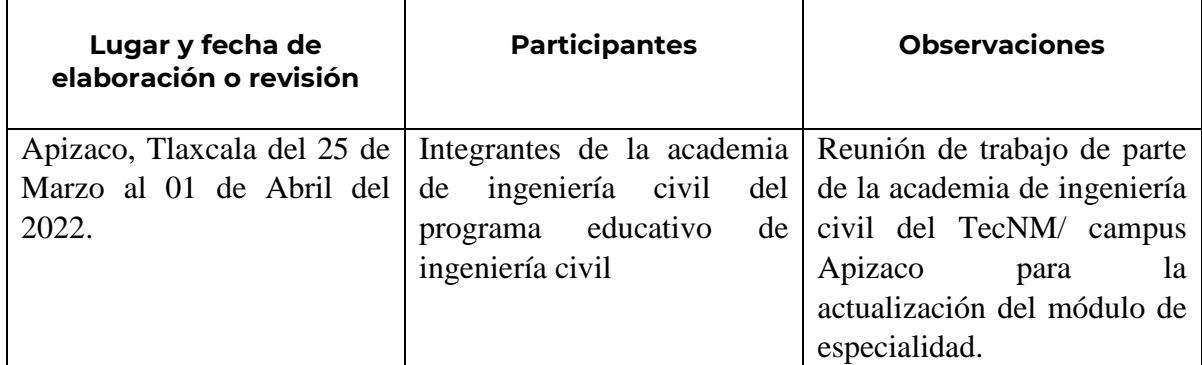

### **4. Competencia(s) a desarrollar**

#### **Competencia(s) específica(s) de la asignatura**

Aplicar la metodología BIM en un proyecto de ingeniería civil para optimizar tiempo, costos, rentabilidad del proyecto y garantizar la calidad de vida de este.

# **5. Competencias previas**

- Conocimiento de procedimientos constructivos de diferentes tipos de infraestructuras
- Conocimiento de dibujo asistido por computadora
- Conocimiento en trazo y levantamiento topográfico
- Conocimiento de diseño y construcción de estructuras de acero y concreto
- Conocimientos en administración de la construcción
- Conocimientos en costos y presupuestos
- Conocimientos en diseño y construcción de pavimentos

# **6. Temario**

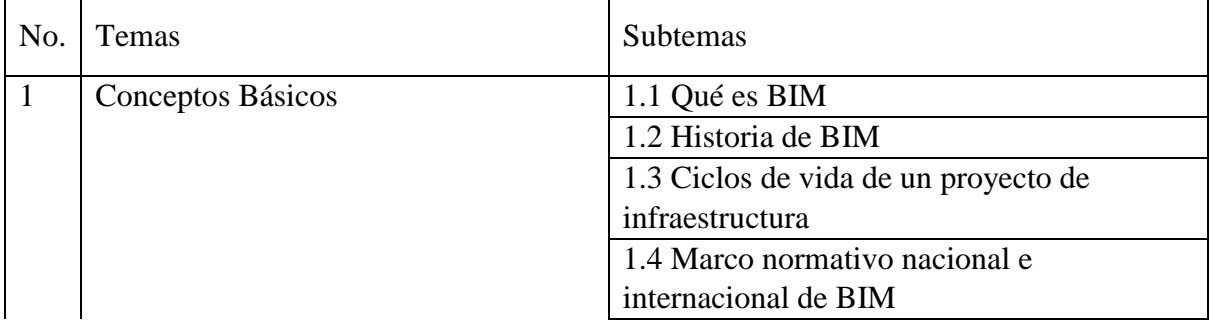

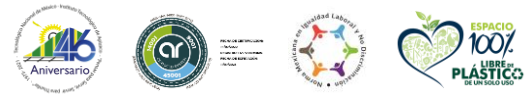

**Carretera Apizaco-Tzompantepec, esquina con Av. Instituto Tecnológico S/N, Conurbado Apizaco-Tzompantepec, Tlaxcala, Mex. C.P. 90491 Tel. (241) 4172010 Ext. 144, e-mail: direccion@apizaco.tecnm.mx tecnm.mx | apizaco.tecnm.mx** SSKILLE

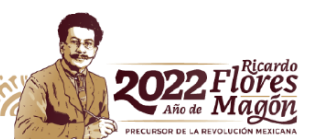

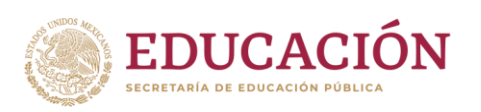

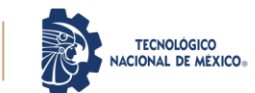

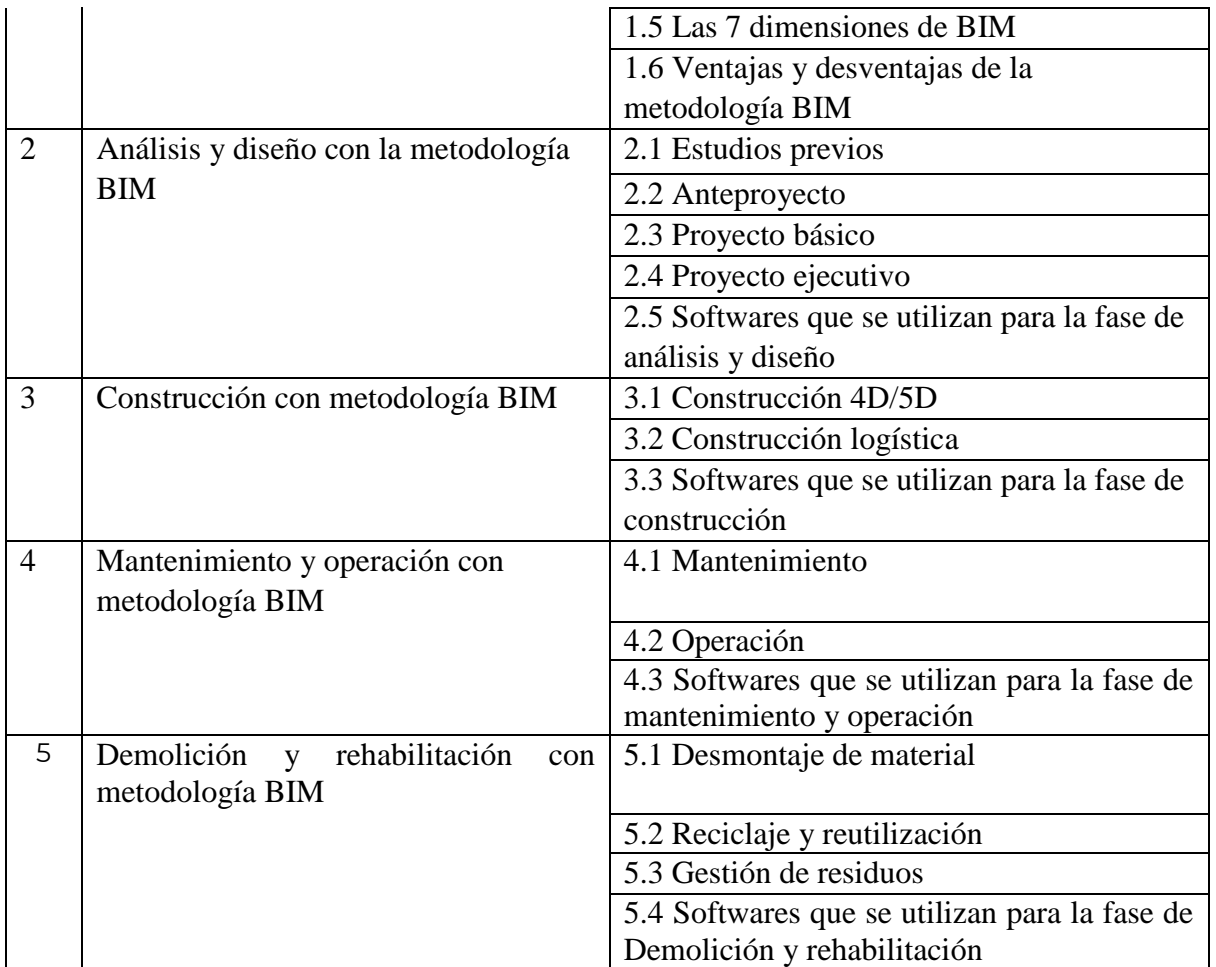

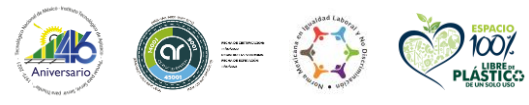

**NS** 

**Carretera Apizaco-Tzompantepec, esquina con Av. Instituto Tecnológico S/N, Conurbado Apizaco-Tzompantepec, Tlaxcala, Mex. C.P. 90491 Tel. (241) 4172010 Ext. 144, e-mail: direccion@apizaco.tecnm.mx tecnm.mx | apizaco.tecnm.mx** EE(EAN SKIII

Ċ,

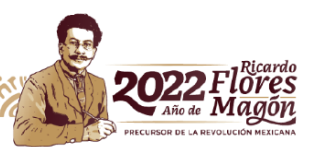

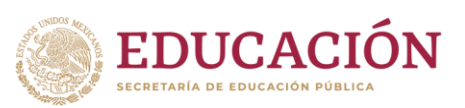

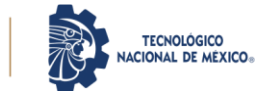

# **7. Actividades de aprendizaje de los temas**

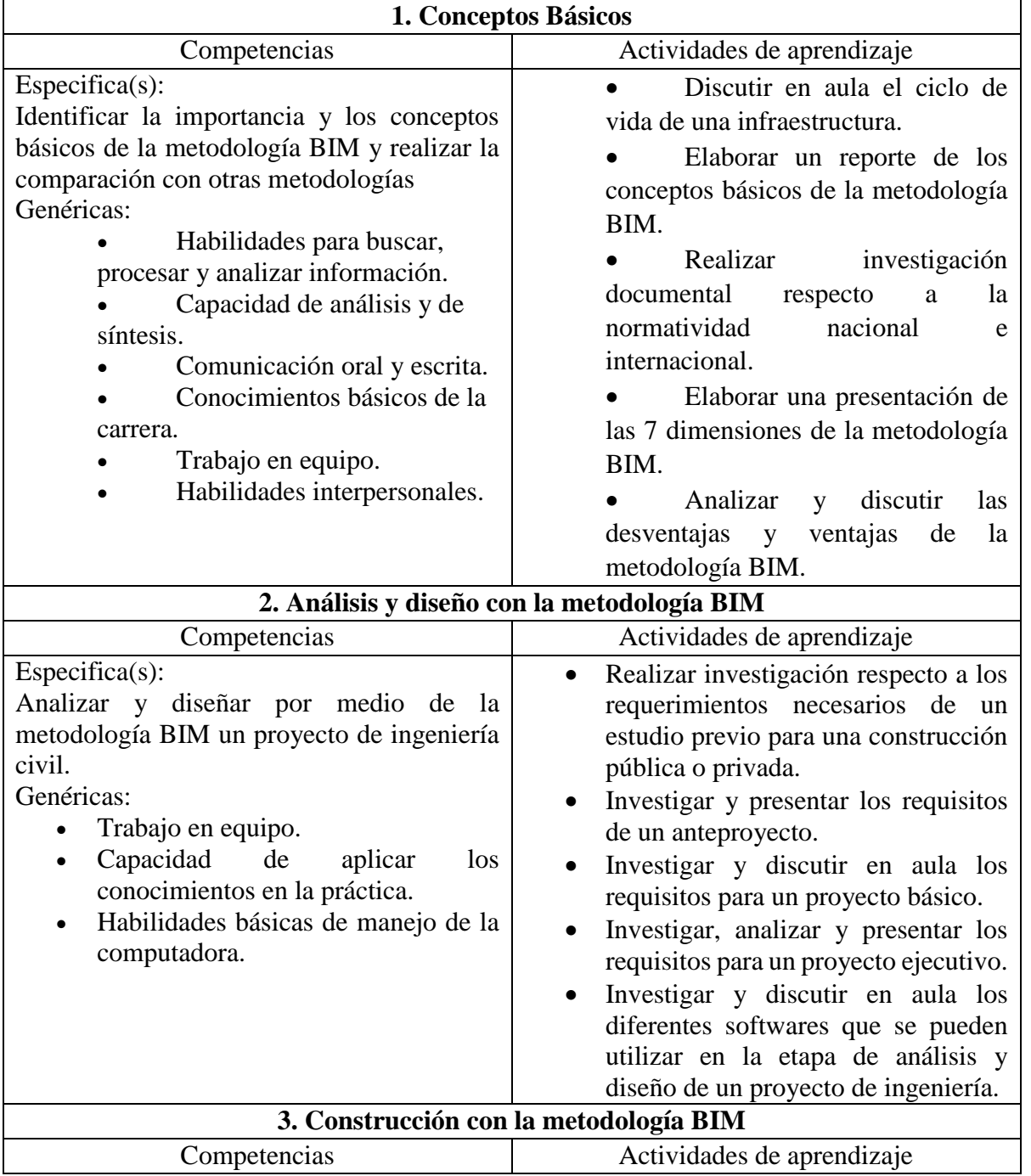

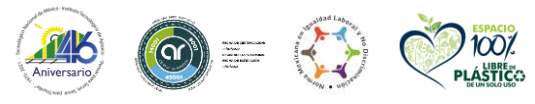

**Carretera Apizaco-Tzompantepec, esquina con Av. Instituto Tecnológico S/N, Conurbado Apizaco-Tzompantepec, Tlaxcala, Mex. C.P. 90491 Tel. (241) 4172010 Ext. 144, e-mail: direccion@apizaco.tecnm.mx tecnm.mx | apizaco.tecnm.mx** <u>ייןאָצ</u> **EE(ER)** 

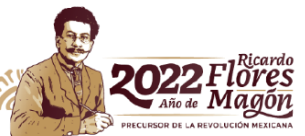

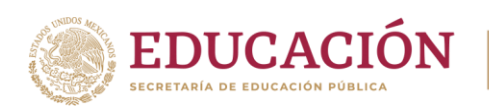

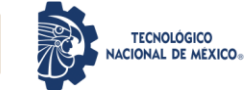

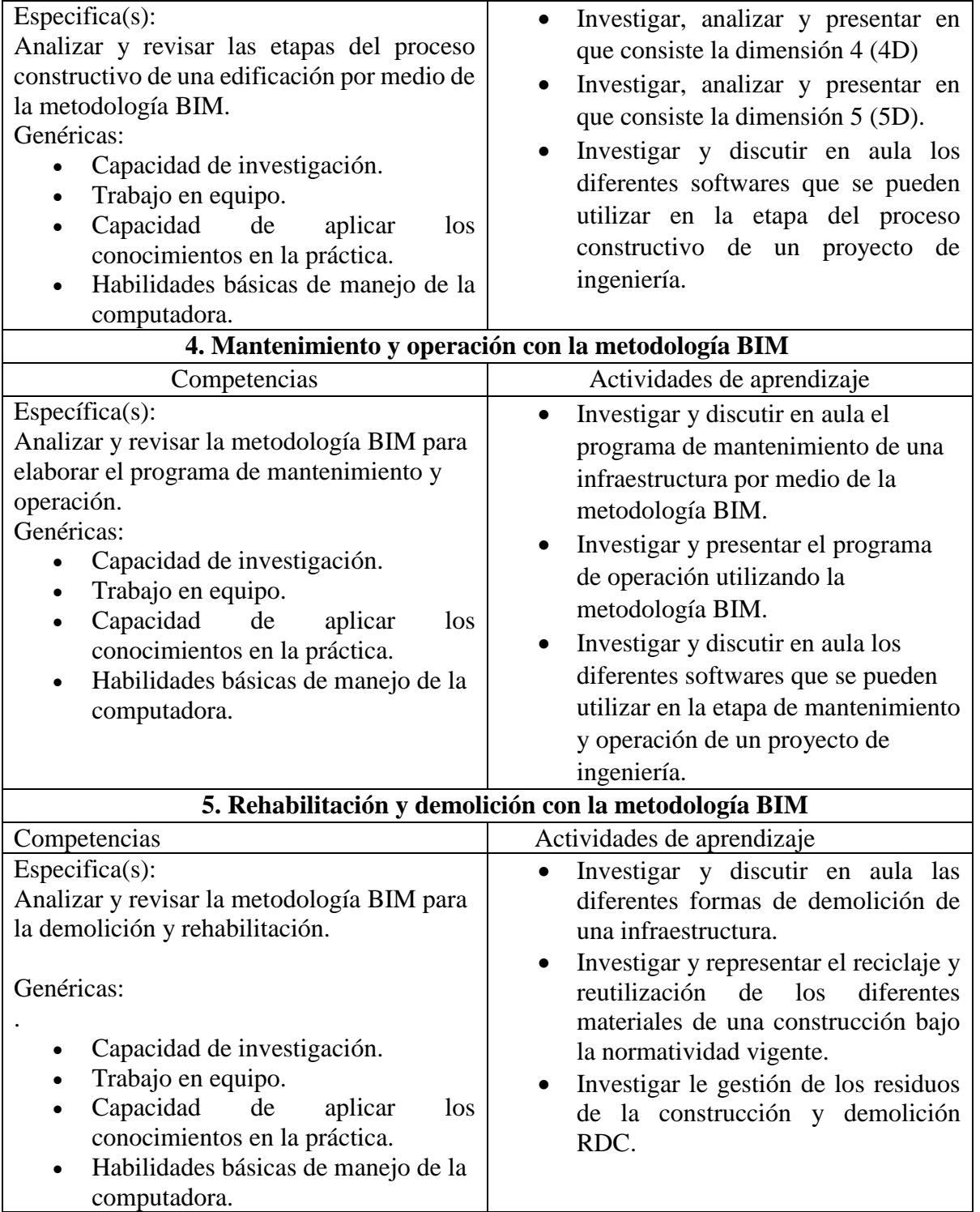

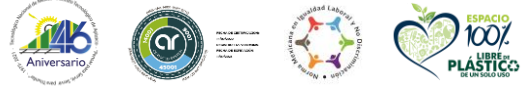

**NS** 

**Carretera Apizaco-Tzompantepec, esquina con Av. Instituto Tecnológico S/N, Conurbado Apizaco-Tzompantepec, Tlaxcala, Mex. C.P. 90491 Tel. (241) 4172010 Ext. 144, e-mail: direccion@apizaco.tecnm.mx tecnm.mx | apizaco.tecnm.mx** SKIII

Ċ,

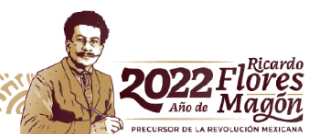

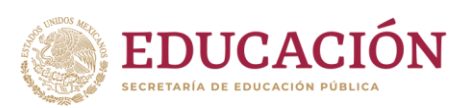

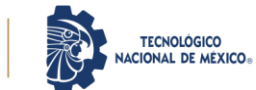

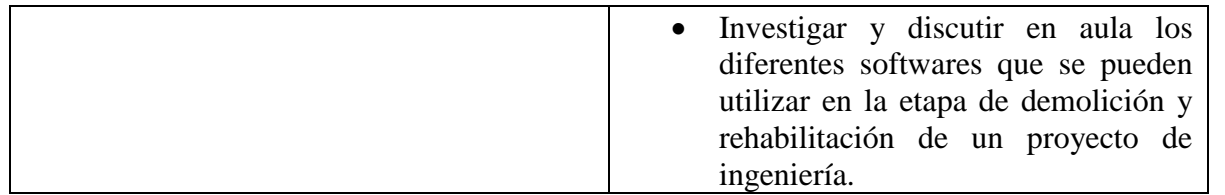

# **8. Práctica(s)**

- El estudiante en esta asignatura realizara el análisis y revisión de un proyecto de ingeniería con la finalidad de aplicar la metodología BIM en el mismo.
- Por lo tanto, el estudiante realizara un programa para la entrega de cada una de las etapas que conforma la metodología BIM.

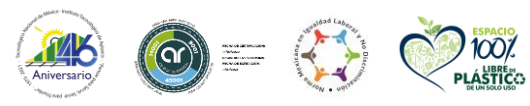

**Carretera Apizaco-Tzompantepec, esquina con Av. Instituto Tecnológico S/N, Conurbado Apizaco-Tzompantepec, Tlaxcala, Mex. C.P. 90491 Tel. (241) 4172010 Ext. 144, e-mail: direccion@apizaco.tecnm.mx tecnm.mx | apizaco.tecnm.mx SETCHING** SZU

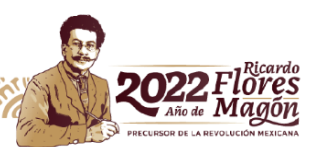

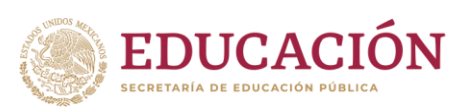

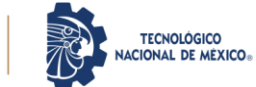

### **9. Proyecto de asignatura**

El objetivo del proyecto que planteé el docente que imparta esta asignatura, es demostrar el desarrollo y alcance de la(s) competencia(s) de la asignatura, considerando las siguientes fases:

**Fundamentación:** marco referencial (teórico, conceptual, contextual, legal) en el cual se fundamenta el proyecto de acuerdo con un diagnóstico realizado, mismo que permite a los estudiantes lograr la comprensión de la realidad o situación objeto de estudio para definir un proceso de intervención o hacer el diseño de un modelo.

**Planeación:** con base en el diagnóstico en esta fase se realiza el diseño del proyecto por parte de los estudiantes con asesoría del docente; implica planificar un proceso: de intervención empresarial, social o comunitario, el diseño de un modelo, entre otros, según el tipo de proyecto, las actividades a realizar los recursos requeridos y el cronograma de trabajo.

**Ejecución:** consiste en el desarrollo de la planeación del proyecto realizada por parte de los estudiantes con asesoría del docente, es decir en la intervención (social, empresarial), o construcción del modelo propuesto según el tipo de proyecto, es la fase de mayor duración que implica el desempeño de las competencias genéricas y especificas a desarrollar.

**Evaluación:** es la fase final que aplica un juicio de valor en el contexto laboral-profesión, social e investigativo, ésta se debe realizar a través del reconocimiento de logros y aspectos a mejorar se estará promoviendo el concepto de "evaluación para la mejora continua", la metacognición, el desarrollo del pensamiento crítico y reflexivo en los estudiantes.

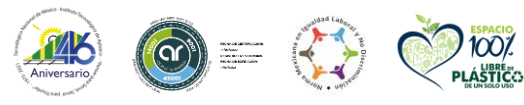

**Carretera Apizaco-Tzompantepec, esquina con Av. Instituto Tecnológico S/N, Conurbado Apizaco-Tzompantepec, Tlaxcala, Mex. C.P. 90491 Tel. (241) 4172010 Ext. 144, e-mail: direccion@apizaco.tecnm.mx tecnm.mx | apizaco.tecnm.mx ASKILLE** 

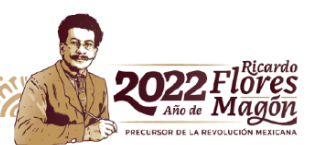

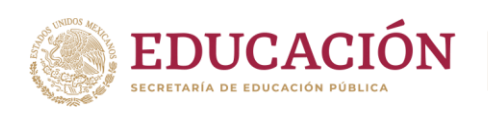

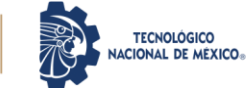

#### **10. Evaluación por competencias**

El estudiante realizara un proyecto en donde aplique la metodología BIM, por lo que se realizará un cronograma de actividades en donde se refleje las fechas de entrega de cada una de las etapas de la metodología.

Por lo tanto, se recomienda evaluar por medio un proyecto en donde aplique los conocimientos adquiridos durante el semestre.

El docente debe aplicar el Aprendizaje Basado en Proyectos (ABP).

#### **11. Fuentes de información**

- Aldo Dórea Mattos, Aldo & González Fernández de Valderrama, Fernando. (2014). Métodos de planificación y control de obras. Del diagrama de barras al BIM. Barcelona, España: Reverté.
- Barco Moreno, David. (2018). Guía para implementar y gestionar proyectos BIM: Diario de un BIM manager. Lima, Perú: Costos SAC.
- Cerón, Ismael Antonio & Liévano Ramos, David Andrés. (2017). Plan de implementación de metodología BIM en el ciclo de vida en un proyecto. Bogotá, Colombia: Universidad Católica de Colombia.
- Coloma Picó, Eloi (2008). Introducción a tecnología BIM. Barcelona, España: Departamento de Expresión Gráfica Arquitectónica I, Universidad Politécnica de Cataluña.
- Chacón, Daniel & Cuervo, Génesis. (2017). Implementación de la metodología BIM para elaborar proyectos mediante el software REVIT. Bárbula, Venezuela: Universidad de Carabobo.
- Flores, Antonio. (2017). ¡BIM, Ven! 101 cosas que podrás hacer. España: CreateSpace Independent Publishing Platform.
- Hernandez Guadalupe, Javier & Santamaria Gallardo, Luisa. (2017). Salto al BIM. Barcelona, España: JHGUADALUPE.
- Moret Colomer, Salvador. (Año) Guía práctica en REVIT. España: Editorial CreateSpace Independent Publishing Platform
- Reyes Rodríguez, Antonio Manuel & Cordero, Pablo & Candelario Garrido, Alonso. (2016). BIM. Diseño y gestión de la construcción. España: ANAYA MULTIMEDIA.
- Reyes Rodríguez, Antonio Manuel. (2018). REVIT MEP y REVIT Structure + Navisworks. España: ANAYA MULTIMEDIA.
- Soler Severino, Manuel José & García Ruiz-Espiga, Adolfo. (2020). Manual de gestión BIM para los agentes de la construcción. España: Bellisco.

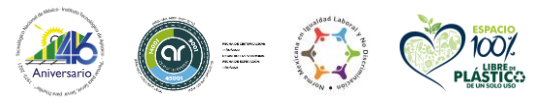

**Carretera Apizaco-Tzompantepec, esquina con Av. Instituto Tecnológico S/N, Conurbado Apizaco-Tzompantepec, Tlaxcala, Mex. C.P. 90491 Tel. (241) 4172010 Ext. 144, e-mail: direccion@apizaco.tecnm.mx tecnm.mx | apizaco.tecnm.mx ELIVERED CONTROL** 

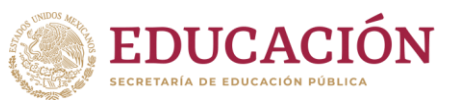

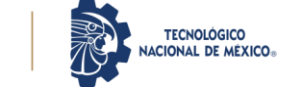

- Zaragoza Angulo, José Manuel & Morea Núñez, José Miguel. (2015). Guía práctica para la implantación de entornos BIM en despachos de arquitectura e ingeniería. 2ª edición revisada. España: Fe-erratas.
- Zaragoza Angulo, José Manuel & Morea Nuñez, José Miguel. (2021). Manual de implantación BIM: Una guía práctica para la creación de protocolos BIM con la ISO 19650 en Revit©. España: Independently published.
- *I*ndustria de la Construcción-NMX-000-11-2015. Modelado de Información para la Construcción.

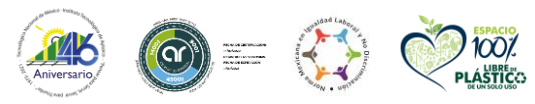

**Carretera Apizaco-Tzompantepec, esquina con Av. Instituto Tecnológico S/N, Conurbado Apizaco-Tzompantepec, Tlaxcala, Mex. C.P. 90491 Tel. (241) 4172010 Ext. 144, e-mail: direccion@apizaco.tecnm.mx tecnm.mx | apizaco.tecnm.mx ASKILLE** SZU

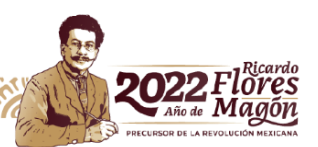